## **Brush Photoshop Free Download Window REPACK**

Installing Adobe Photoshop and then cracking it is easy and simple. The first step is to download and install the Adobe Photoshop software on your computer. Then, you need to locate the installation.exe file and run it. Once the installation is complete, you need to locate the patch file and copy it to your computer. The patch file is usually available online, and it is used to unlock the full version of the software. Once the patch file is copied, you need to run it and then follow the instructions on the screen. Once the patching process is complete, you will have a fully functional version of Adobe Photoshop on your computer. To make sure that the software is running properly, you should check the version number to ensure that the crack was successful. And that's it - you have now successfully installed and cracked Adobe Photoshop!

## [CLICK HERE](http://thedirsite.com/finucane/laseca.oenologists?christophe=removes.ZG93bmxvYWR8Zmw5TW5odU5IeDhNVFkzTWpVNU1qVTNOSHg4TWpVNU1IeDhLRTBwSUZkdmNtUndjbVZ6Y3lCYldFMU1VbEJESUZZeUlGQkVSbDA&&dissecting=UGhvdG9zaG9wIDIwMjEgKFZlcnNpb24gMjIuNS4xKQUGh)

All Adobe apps include subscription-based services. Paid apps have additional functionality, updates and are kept up-to-date. Adobe stock apps have extra features, including a library of images such as: Trees, Borders, and Clouds. Comments are stored together with the file in Lightroom's comment database and you can easily find them again and reply to a comment at any time. Comments can be one to many in a single note, or they can be just a single comment if you prefer. It's all up to you. Lightroom 5 is also the world's first application certified for the Adobe XD app creation platform. Like Lightroom 5, the Adobe XD Creative Cloud apps are also free. They let you create prototypes, layouts and apps for web and mobile devices. You can publish to the XD app store as well as create mobile apps. As a view to illustrate the potential for the portrait mode, I 'm going to create a painting. I'm usually for real, but I'll also enhance it with the portrait mode and compare that to the original. The portrait mode is applied to the entire image. When you select the area of the image you want to see in the portrait mode you're faced with a choice of left and right crops (default), top and bottom crops, or no crop at all (actual selection). Both crops and no crop contain the area you've selected. The no crop option only applies to the full image which is the equivalent of the right crop option. The top and bottom crops provide crop areas that are small, with the uppermost and lowermost crops extending only down to the lower and upper central regions of the image. The crop sides are more or less equal to the wheel's 360-degree view.

## **Download Photoshop 2021 (Version 22.5.1)Hacked Activation {{ upDated }} 2022**

The idea of running software as complex as Photoshop directly in the browser would have been hard to imagine just a few years ago. However, by using various new web technologies, Adobe has now brought a public beta of Photoshop to the web. (If you prefer watching over reading, this article is also available as a video.) More than 10 million people have tried the new Adobe Photoshop for the web and have been using it as their main or side Mac product. The significant changes in usability and speed that the new software brings are achieved because Creative Cloud has deep integration with Google's Chrome browser, enabling it to move huge amounts of data to the cloud. This allows Photoshop to scale much faster, use cloud-based storage to store huge images instantly, and use the Chrome browser's browser cache for static assets (CSS and JavaScript), which enables the web app to successfully improve performance with each request. Adobe also built a series of tools and APIs that allow other developers to integrate the new features of Photoshop to their Chrome-based web apps. In addition to this, the new Photoshop can automatically recognize exported images from Lightroom and other programs so that the export is in the correct color profile and has the correct tone mapping. Finally, the UI settings can be successfully transferred from the desktop to the web, and Adobe has also added features for web designers to help them go through the earlier stages of the creative process. e3d0a04c9c

## **Download Photoshop 2021 (Version 22.5.1)Activation Key Licence Key Windows 10-11 {{ lifetime releaSe }} 2023**

There are a lot of upgrades and updates in Photoshop, and that help you make your design more professional and bright. If you are holding the Photoshop CC 2018 then you will be able to use more tools, features, and functions to make your work easier and remarkable. In addition to the new Insert > File command in Photoshop, users have new features to collaborate with others from the web, including:

- Send for Review allows users to easily collaborate on Photoshop files on any device or surface without leaving Photoshop, or create, edit, and review 2D files in the browser. Users can also create and share 2D designs in the browser directly from their desktop.
- New Selection tools in the browser make it easy to select objects from websites. Users can create selections that encompass all or part of the image, as well as create a selection from an edge on an image.

Up to now, Photoshop has featured a variety of one-stop tools to achieve layers and levels of editing within an image. With every update, the features and behaviors are enhanced, so users can focus their editing with more types of tools available. With the Fill and Delete tool, users can quickly remove or replace objects in an image by using a single command. In the past, the Fill and Delete tools were handled with the Mask and Selection tools, respectively. In addition to the new one-click commands, these tools retain their long-standing behavior in actions that users add to a file. This "action-based" behavior, set by the user and applied to all the files in a sequence, improves the adoption of the implemented behavior by users operating in the same way as in the past.

brush pen photoshop download airbrush brush photoshop download arrow brush photoshop download angle brush photoshop download brush set photoshop download brush set for photoshop download brush splash photoshop download brush splatter photoshop download brush stroke photoshop download brush 1731 photoshop download

Adobe Photoshop Elements is fairly easy to learn and operate, but you may find yourself asking yourself questions like: "How do I share a link for an image in the Elements? How do I use my Stamps in the program? And how do I create a flat-bed prints using my photo? Well, you can create amazing layouts for your web and print projects by importing images from the original files that you have ... quite a lot of people around the globe enjoy using. To export a file from Elements as a web image, you must right-click on a document in the Elements library and click "Export As Web." To export the same file as the old-fashioned "EPS" format, you can use the Save As function found in its Save menu In the end, you can save the design to disk as either a PDF or a JPEG file. There is something that makes a great movie even more amazing in still photos. Stunning images usually bring the right words for the right feelings. With fine and natural beauty that makes your heart to skip a beat, you might think of how to create such an image. With a simple touch and click, you can add special effects over the image, making it a picturebook. In this process, you can even take a photograph and add special effects. Download this wonderful program, and you will be able to use its powerful and faster functions without. Photoshop, a well-known brain on the desktop and the company implies high-quality design, is a scanner, graphics and editing software program designed

for digital imaging. It is not a beginner software program. Photoshop is described as a professionallevel program for sophisticated image creation, and is also included in the Adobe creative suite. Photoshop is a light version of Photoshop, Photoshop Elements, Photoshop Animation, and Photoshop Mix.

Photoshop has a huge following. It's been there since its inception, and what's great is that today it still thousands of people, including creative and influential professionals. It's known for being the best image editing program in the industry, but is also a great tool for multiple creative projects. It includes a suite of creative tools, making it the industry leader. If you were creating websites for a while, you might have come across unrelated issues. If you have not had any experience with Photoshop, we can assure that it will not be difficult for you to do your work. In fact, it is very easy to learn. Photoshop is a complete digital graphics imaging software package made by Adobe Inc. For photo editing purposes, it can be used for a wide variety of purposes. Adobe Photoshop is the most powerful and popular cross-platform software, which is proven to be the best choice for the majority of designers, photographers and graphic artists. Photostock is one of the best stock photography resources on the Internet, containing thousands of professionally shot stock photos. Photostock has thousands of high-resolution photos which fit almost every circumstance. If you are into graphic design, you want to put your work out there and get it in the spotlight. Photoshop has to be one of the most popular photo editing software that can help you to keep your work up to the standard of your work. There are a variety of different photo editing applications you can use to enhance your photographs, and many people just prefer the same Photoshop product over and over again.

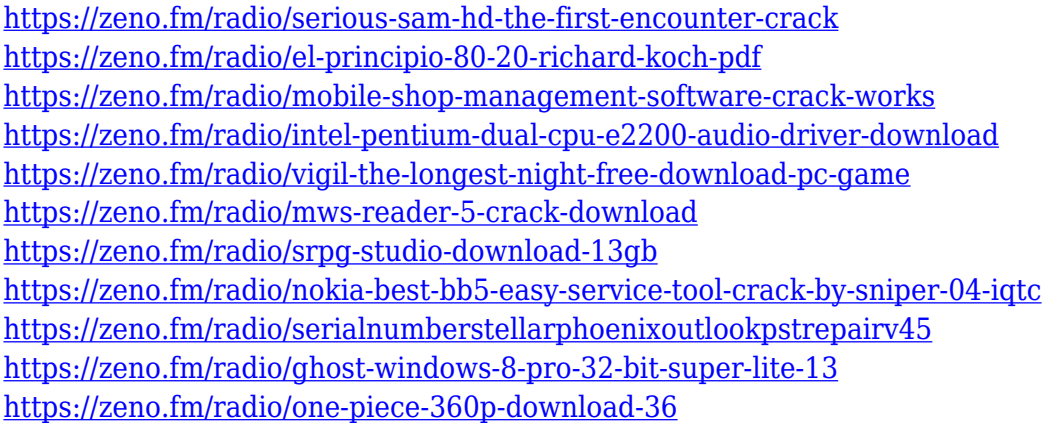

This is the first time that I am writing a post here. But I am interested in know some thing about PS CC. Many of my friends are quite interested in this. So I have decided to share it with you to motivate others. Adobe Photoshop is the world's most widely used tool for image creation and editing. Specifically designed for enhanced professional remixing and graphics for web, video and mobile, Photoshop is the foundation for creating almost anything a photographer, designer or author can imagine. Photoshop is a must have tool for everyday editing tasks and enhancing images, be it on location, at home or in the studio. In addition to video, photography, desktop publishing, web, mobile and games and animation, Adobe Photoshop CS6 is also used in industries such as news, publishing, fashion, food, architectural, automotive, engineering, science and healthcare. Adobe Photoshop CS6 for macOS is available as a download from the Mac App Store and at the Adobe Web Store. It is also available for Windows. To learn more about Adobe Photoshop CS6 for desktop, visit: http://photoshop.adobe.com. PSD files are the industry standard for designing and developing photographs, videos, logos and other graphics. Many professional applications that create a finished

product have no way to open those files, and Adobe Photoshop CS6 forces them to become the industry standard. Staying with the family of Photoshop, Adobe lightroom is a photo library-browsing and editing software from Adobe. This software allows you to access family pictures, magazine articles, books, events, and other information. Clipart, images, and other digital files can be organized. The library images can be viewed and edited. You can also add effects, exposures, and editing tools.

Adobe Photoshop's built-in image editors offer something similar to the touch tools in Apple's iOS 10 operating system. But when you use the Photo Boogle (pronounced "photo boon") effect in Photoshop, you control it using the gestures on your iOS device. You can use your finger, like in the iOS app, or small brush strokes, or you can even use the same markers and pens you use in other creative programs. "That's a very intuitive and easy way to tap into some advanced photo editing power that eluded us for a long time" said Nabil Atoui, Adobe's senior vice president of product management for creative cloud. The feature is only available in Photoshop CC and the Photoshop Elements 2018 apps, but the company promises to bring similar controls to Photoshop for Windows, iOS, Android and Mac users down the road. If you thought that Quark or CorelDRAW only slapped graphics on images, you don't believe reality. Photoshop's content aware edge detection features helps you manipulate elements in an image and even the different types of objects you see on your screen. It can even recognize faces. With EasyFaceDetect, you can turn your photo into a smartphone or tablet screen. The example below is from a blog post by the Winkelvoss twins on their high school graduation trip while learning about Paris. With the new Transform controls for layers, you can now easily change the way an image slants or slides, making it easier to add or remove objects, and change the depth of field. The new Content Aware Fill method attaches a new layer as a mask to fill in the area that should remain transparent, such as a sky or background. Another new feature in Photoshop is the addition of object removal tool which is used to remove unwanted objects from your photos. It's a little like a super sharp version of the Fairchild Face Finder, which allows you to identify faces in your pictures. You can also use the tool to remove objects such as pets, pop stars, or every other greyscale element in your photo.